# **2.3**

- [Compatibility matrix](#page-0-0) [2.3.3-funcrel](#page-0-1) **[Other Updates](#page-0-2)** [2.3.2-funcrel](#page-0-3) [Resolved Issues](#page-0-4) [2.3.1-funcrel](#page-0-5) • [New Features](#page-0-6) • [Feature Improvements](#page-1-0) • [2.3.0-funcrel](#page-1-1) • [New Features](#page-1-2) • [Feature Improvements](#page-1-3)
	- [Other Updates](#page-2-0)
	- [Resolved Issues](#page-2-1)
	- [Known Issues](#page-3-0)

Note that CAST highly recommends updating to the new release of Console to take advantage of new features and bug fixes. See **[Upgrade](https://doc.castsoftware.com/display/DASHBOARDS/Upgrade+process)  [process](https://doc.castsoftware.com/display/DASHBOARDS/Upgrade+process)** for more information about this.

## <span id="page-0-0"></span>Compatibility matrix

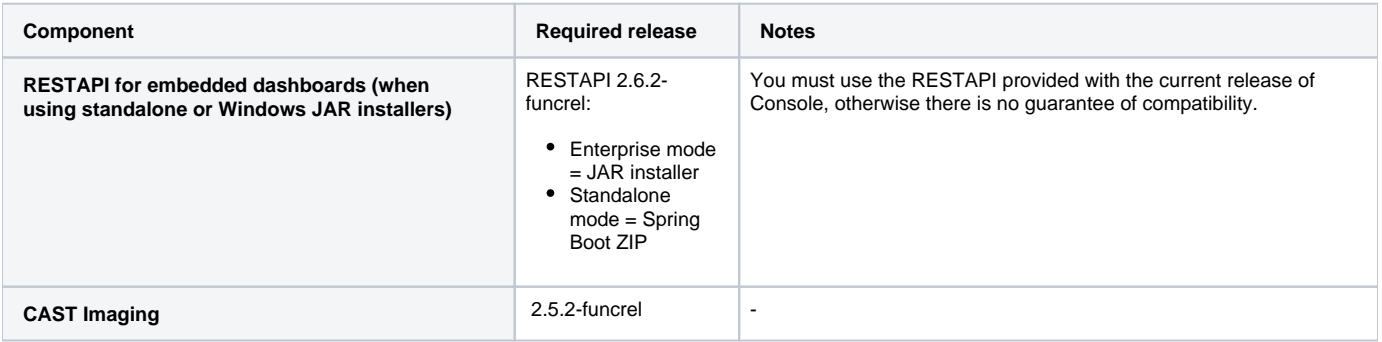

## <span id="page-0-1"></span>2.3.3-funcrel

.

#### <span id="page-0-2"></span>Other Updates

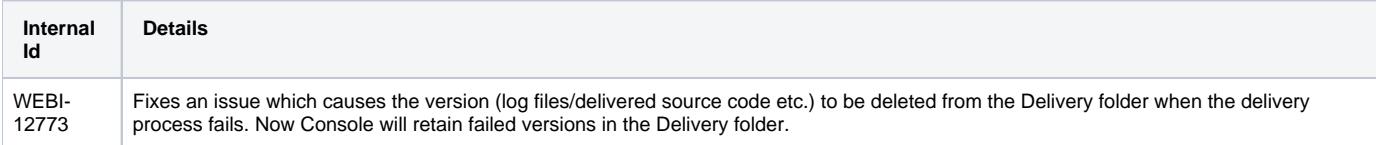

## <span id="page-0-3"></span>2.3.2-funcrel

#### <span id="page-0-4"></span>Resolved Issues

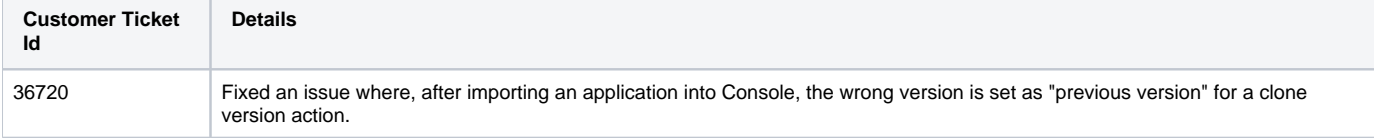

## <span id="page-0-6"></span><span id="page-0-5"></span>2.3.1-funcrel

#### New Features

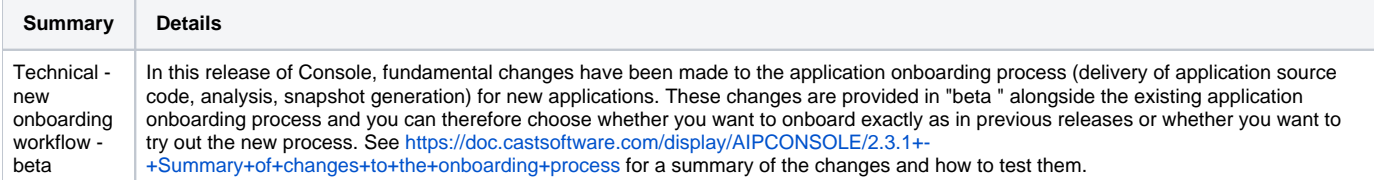

### <span id="page-1-0"></span>Feature Improvements

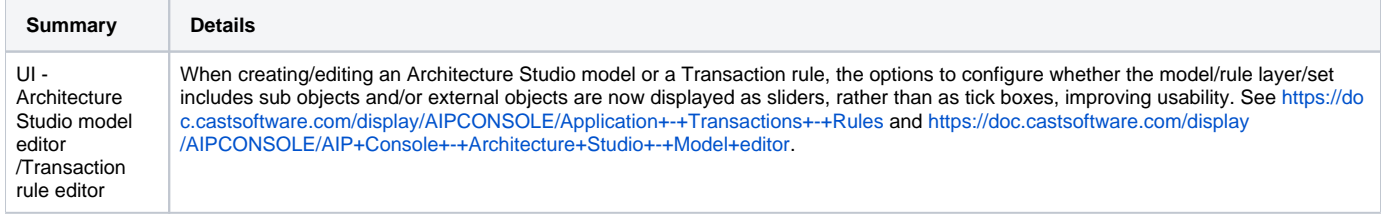

## <span id="page-1-1"></span>2.3.0-funcrel

### <span id="page-1-2"></span>New Features

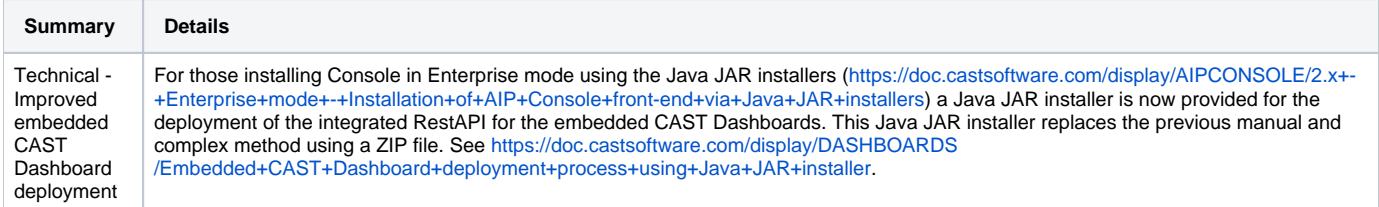

#### <span id="page-1-3"></span>Feature Improvements

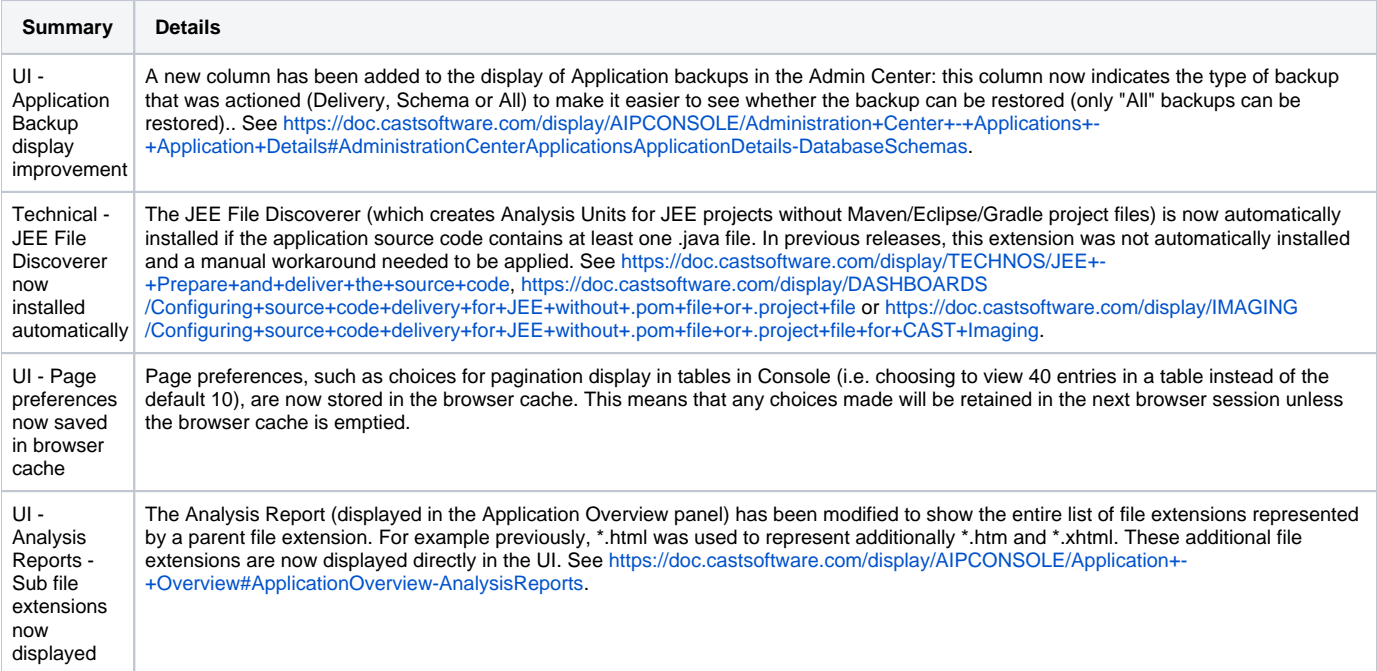

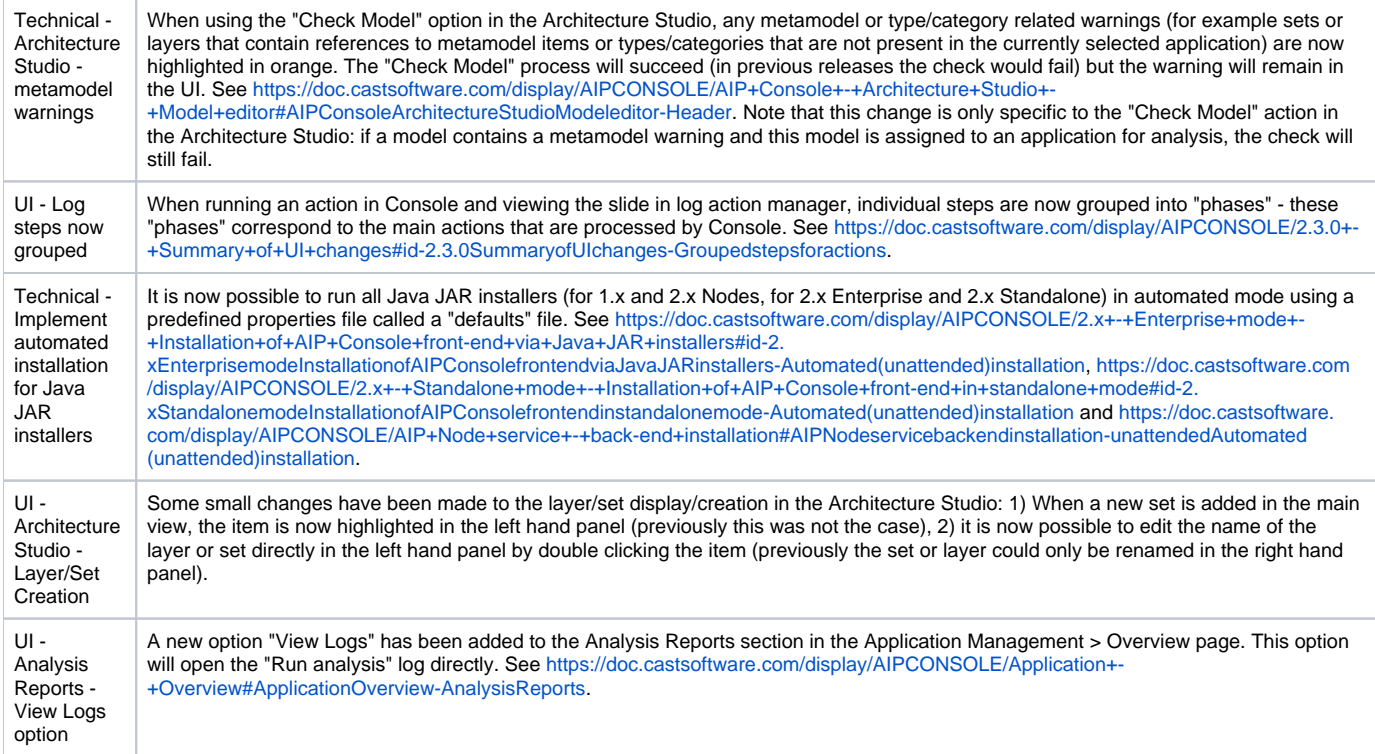

## <span id="page-2-0"></span>Other Updates

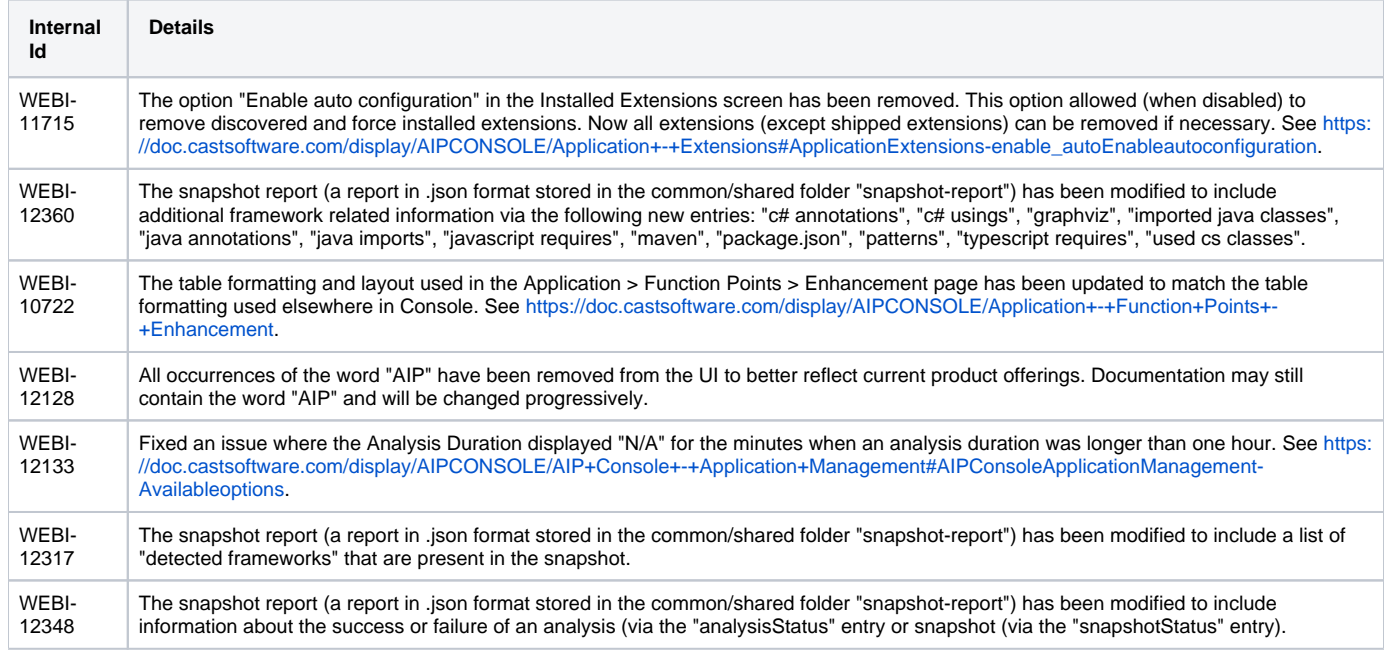

#### <span id="page-2-1"></span>Resolved Issues

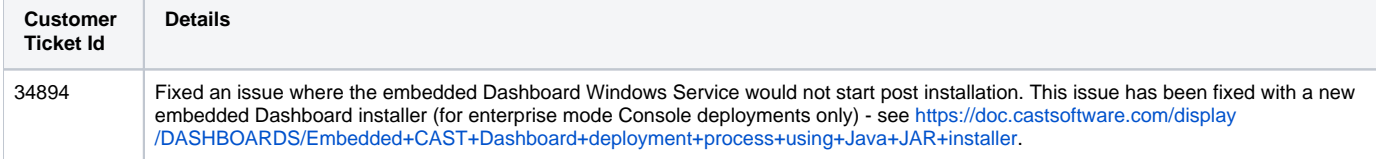

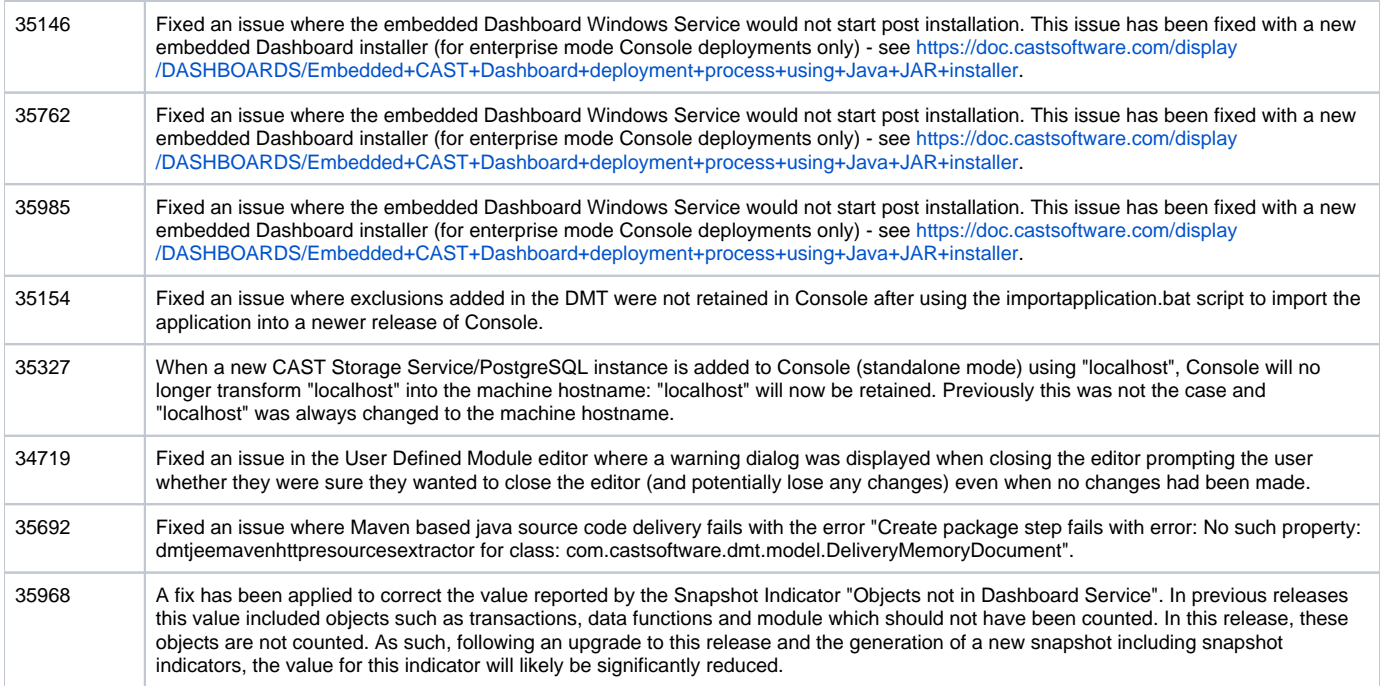

#### <span id="page-3-0"></span>Known Issues

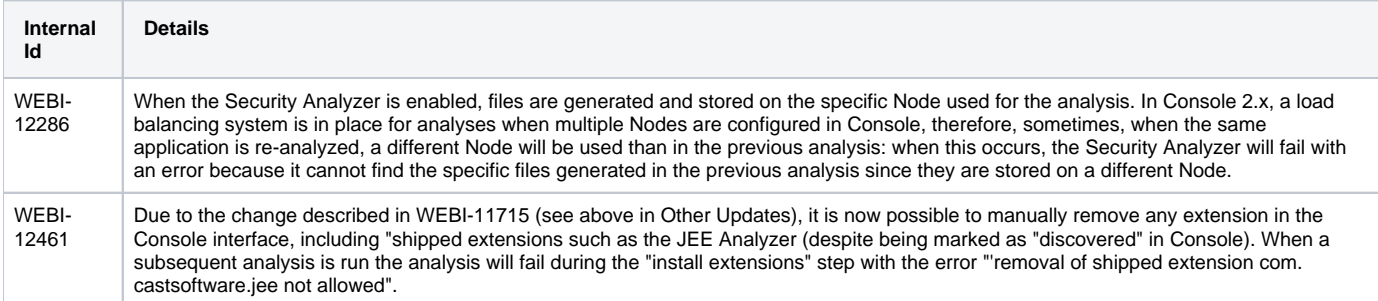